## SAP ABAP table /VIRSA/DETAIL {Structure for Detail File}

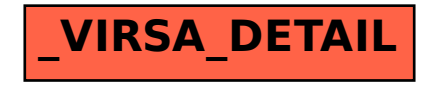